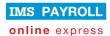

# IMS PAYROLL online express

# **IMS Online**

# Leave request e-mails

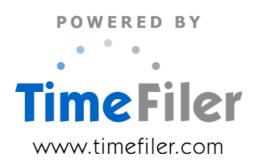

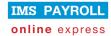

# **E-mail functionality**

Standard e-mail functionality is provided for:

- Leave requests
- Leave request reminders

E-mails are not generated when timesheets are submitted, approved etc.

### Leave requests

Leave request e-mails will be triggered from the following actions on the Leave Planner screen:

#### **Employee actions:**

|                                | Sent to                         | E-mail                                                                                                    |
|--------------------------------|---------------------------------|----------------------------------------------------------------------------------------------------|
| Employee submits leave request | Employee                        | Dear <first name=""></first>                                                                                                    |
|                                |                                 | Your Leave Request for <leave description=""> from<br/><start date=""> to <end date=""> has been submitted to<br/><manager name="">.</manager></end></start></leave> |
|                                |                                 | You will be notified by e-mail when it has been approved or declined.                                                                                                |
|                                |                                 | Click <here> to view the Leave Request.</here>                                                                                                    |
|                                | Manager<br>cc Assistant Manager | Dear <first name=""></first>                                                                                                    |
|                                |                                 | <employee name=""> has submitted a Leave Request for <leave description=""> from <start date=""> to <end date="">.</end></start></leave></employee>                  |
|                                |                                 | If validation alert:                                                                                                    |
|                                |                                 | An alert for this Leave Request has been created, so please review carefully.                                                                                        |
|                                |                                 | If comment added:                                                                                                    |
|                                |                                 | The following comment was provided:                                                                                                    |
|                                |                                 | <comment></comment>                                                                                                    |
|                                |                                 | Click <here> to view the Leave Request, and approve or decline it as appropriate.</here>                                                                             |

|                                  | Sent to              | E-mail                                                                                                    |
|----------------------------------|----------------------|----------------------------------------------------------------------------------------------------|
| Employee withdraws leave request | Employee             | Dear <first name=""></first>                                                                                                    |
|                                  |                      | Your Leave Request for <leave description=""> from<br/><start date=""> to <end date=""> has been withdrawn,<br/>and <manager name=""> has been notified by e-mail.</manager></end></start></leave> |
|                                  | Manager              | Dear <first name=""></first>                                                                                                    |
|                                  | cc Assistant Manager | <employee name=""> has withdrawn a Leave<br/>Request for <leave description=""> from <start date=""><br/>to <end date="">.</end></start></leave></employee>                                        |
|                                  |                      | If comment added:                                                                                                    |
|                                  |                      | The following comment was provided:                                                                                                    |
|                                  |                      | <comment></comment>                                                                                                    |
|                                  |                      | This e-mail has been sent to you for information purposes only.                                                                                                    |

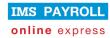

# Manager actions:

|                               | Sent to  | E-mail                                                                                                    |
|-------------------------------|----------|----------------------------------------------------------------------------------------------------|
| Manager submits leave request | Employee | Dear <first name=""></first>                                                                                                    |
|                               |          | Your manager ( <manager name="">) has submitted a Leave Request on your behalf for <leave description=""> from <start date=""> to <end date="">.</end></start></leave></manager> |
|                               |          | If validation alert:                                                                                                    |
|                               |          | An alert for this Leave Request has been created, so please review carefully.                                                                                                    |
|                               |          | If comment added:                                                                                                    |
|                               |          | The following comment was provided:                                                                                                    |
|                               |          | <comment></comment>                                                                                                    |
|                               |          | Click <here> to view the Leave Request.</here>                                                                                                    |

|                                | Sent to  | E-mail                                                                                                    |
|--------------------------------|----------|----------------------------------------------------------------------------------------------------|
| Manager approves leave request | Employee | Dear <first name=""></first>                                                                                                    |
|                                |          | Your Leave Request for <leave description=""> from<br/><start date=""> to <end date=""> has been approved by<br/><manager name="">.</manager></end></start></leave> |
|                                |          | If you wish to modify the Leave Request, click <here> to view it and withdraw the request.</here>                                                                   |
|                                |          | You can then create a new Leave Request for alternative dates if required.                                                                                          |
|                                |          | If validation alert:                                                                                                    |
|                                |          | An alert for this Leave Request has been created, so please review carefully.                                                                                       |
|                                |          | Click <here> to view the Leave Request.</here>                                                                                                    |

|                                | Sent to  | E-mail                                                                                                    |
|--------------------------------|----------|----------------------------------------------------------------------------------------------------|
| Manager declines leave request | Employee | Dear <first name=""></first>                                                                                                    |
|                                |          | Your Leave Request for <leave description=""> from<br/><start date=""> to <end date=""> has been declined by<br/><manager name="">.</manager></end></start></leave> |
|                                |          | If comment added:                                                                                                    |
|                                |          | The following comment was provided:                                                                                                    |
|                                |          | <comment></comment>                                                                                                    |

|                               | Sent to  | E-mail                                                                                                    |
|-------------------------------|----------|----------------------------------------------------------------------------------------------------|
| Manager deletes leave request | Employee | Dear <first name=""></first>                                                                                                    |
|                               |          | Your Leave Request for <leave description=""> from<br/><start date=""> to <end date=""> has been deleted by<br/><manager name="">.</manager></end></start></leave> |
|                               |          | If comment added:                                                                                                    |
|                               |          | The following comment was provided:                                                                                                    |
|                               |          | <comment></comment>                                                                                                    |

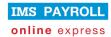

## **Administrator actions:**

|                                     | Sent to  | E-mail                                                                                                    |
|-------------------------------------|----------|----------------------------------------------------------------------------------------------------|
| Administrator submits leave request | Employee | Dear <first name=""></first>                                                                                                    |
|                                     |          | The Administrator has submitted a Leave Request on your behalf for <leave description=""> from <start date=""> to <end date="">.</end></start></leave> |
|                                     |          | If validation alert:                                                                                                    |
|                                     |          | An alert for this Leave Request has been created, so please review carefully.                                                                          |
|                                     |          | If comment added:                                                                                                    |
|                                     |          | The following comment was provided:                                                                                                    |
|                                     |          | <comment></comment>                                                                                                    |
|                                     |          | Click <here> to view the Leave Request.</here>                                                                                                    |

|                                      | Sent to  | E-mail                                                                                                    |
|--------------------------------------|----------|----------------------------------------------------------------------------------------------------|
| Administrator approves leave request | Employee | Dear <first name=""></first>                                                                                                    |
|                                      |          | The Administrator has approved your Leave<br>Request for <leave description=""> from <start date=""><br/>to <end date="">.</end></start></leave> |
|                                      |          | If you wish to modify the Leave Request, click <here> to view it and withdraw the request.</here>                                                |
|                                      |          | You can then create a new Leave Request for alternative dates if required.                                                                       |
|                                      |          | If validation alert:                                                                                                    |
|                                      |          | An alert for this Leave Request has been created, so please review carefully.                                                                    |
|                                      |          | Click <here> to view the Leave Request.</here>                                                                                                   |

|                                      | Sent to  | E-mail                                                                                                    |
|--------------------------------------|----------|----------------------------------------------------------------------------------------------------|
| Administrator declines leave request | Employee | Dear <first name=""> The Administrator has declined your Leave Request for <leave description=""> from <start date=""> to <end date="">.  If comment added: The following comment was provided:</end></start></leave></first> |
|                                      |          | <comment></comment>                                                                                                    |

|                                     | Sent to  | E-mail                                                                                                    |
|-------------------------------------|----------|----------------------------------------------------------------------------------------------------|
| Administrator deletes leave request | Employee | Dear <first name=""></first>                                                                                                    |
|                                     |          | The Administrator has deleted your Leave Request for <leave description=""> from <start date=""> to <end date=""> has been deleted by <manager name="">.</manager></end></start></leave> |
|                                     |          | If comment added:                                                                                                    |
|                                     |          | The following comment was provided:                                                                                                    |
|                                     |          | <comment></comment>                                                                                                    |

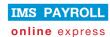

#### Leave request reminders

An Administrator will trigger leave request reminders (if required) prior to creating timesheets for the current period.

These e-mails help ensure all leave requests are approved before they transfer to the timesheet (note that all leave requests transfer to the timesheet, whether unsubmitted, submitted or approved).

#### **Employee reminders:**

|                                                                             | Sent to  | E-mail                                                                                                    |
|-----------------------------------------------------------------------------|----------|----------------------------------------------------------------------------------------------------|
| Employee has unsubmitted leave                                              | Employee | Dear <first name=""></first>                                                                                                    |
| requests for the specified period                                           |          | There are unsubmitted Leave Request(s) for the period <remind start=""> to <remind end="">.</remind></remind>                                     |
|                                                                             |          | Please review the Leave Request(s) and delete any which are no longer necessary, or submit so that your Manager can approve the Leave Request(s). |
|                                                                             |          | Click <here> to view your Leave Requests planner.</here>                                                                                          |
| Employee has unapproved leave                                               | Employee | Dear <first name=""></first>                                                                                                    |
| requests for the specified period                                           |          | There are unapproved Leave Request(s) for the period <remind start=""> to <remind end="">.</remind></remind>                                      |
|                                                                             |          | Please review the Leave Request(s) and withdraw any that are no longer required, or remind your manager to approve the Leave Request(s).          |
|                                                                             |          | Click <here> to view your Leave Requests planner.</here>                                                                                          |
| Employee has approved leave requests                                        | Employee | Dear <first name=""></first>                                                                                                    |
| for the specified period                                                    |          | There are approved Leave Request(s) for the                                                                                                    |
| (these e-mails are not sent by default since no further action is required) |          | period <remind start=""> to <remind end="">.</remind></remind>                                                                                    |
|                                                                             |          | Please review the Leave Request(s) and withdraw any that are no longer required.                                                                  |
|                                                                             |          | Click <here> to view your Leave Requests planner.</here>                                                                                          |

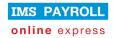

# Manager reminders:

|                                                                             | Sent to              | E-mail                                                                                                    |
|-----------------------------------------------------------------------------|----------------------|----------------------------------------------------------------------------------------------------|
| Employees in team have unsubmitted                                          | Manager              | Dear <first name=""></first>                                                                                  |
| leave requests for the specified period                                     | cc Assistant Manager | There are unsubmitted Leave Request(s) for the period <remind start=""> to <remind end="">.</remind></remind> |
|                                                                             |                      | Please review the Leave Request(s) and approve or delete as necessary.                                        |
|                                                                             |                      | Click <here> to view the Leave Requests planner.</here>                                                       |
| Employees in team have unapproved                                           | Manager              | Dear <first name=""></first>                                                                                  |
| leave requests for the specified period                                     | cc Assistant Manager | There are unapproved Leave Request(s) for the period <remind start=""> to <remind end="">.</remind></remind>  |
|                                                                             |                      | Please review the Leave Request(s) and approve or decline as necessary.                                       |
|                                                                             |                      | Click <here> to view the Leave Requests planner.</here>                                                       |
| Employees in team have approved leave                                       | Employee             | Dear <first name=""></first>                                                                                  |
| requests for the specified period                                           |                      | There are approved Leave Request(s) for the                                                                   |
| (these e-mails are not sent by default since no further action is required) |                      | period <remind start=""> to <remind end="">.</remind></remind>                                                |
| silve ite fartier detter to required)                                       |                      | Please review the Leave Request(s) and decline any that are no longer required.                               |
|                                                                             |                      | Click <here> to view your Leave Requests planner.</here>                                                      |